# week::eight<br>Pseudo-classes, Pseudo-elements, & Advanced CSS

# Introducing Pseudo-Classes & Pseudo-Elements

#### **What are they?**

- o A method of classifying and addressing elements and behaviors that are not (and cannot be) part of the HTML Document Tree.
	- § Document tree elements are actual tags in the HTML page.
- o These includes **user actions** (mouse movement), the relative **position of page items** (first, last, etc), **HTML attributes**, and **states** (specifically, link states).
- o **Pseudo-classes** are preceded by a single colon ( : ), while **pseudo-elements** are preceded by a double colon  $(::).$

# Pseudo-Classes

## **Defined**

o A selector that specifies a special *state* of an element.

#### **Anchor Pseudo-Classes**

o The following pseudo-classes are well supported in all browsers

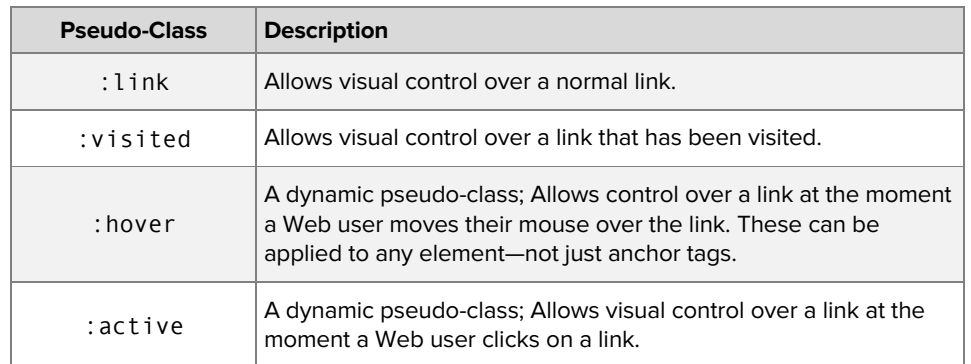

#### **Well-Supported Pseudo-Classes**

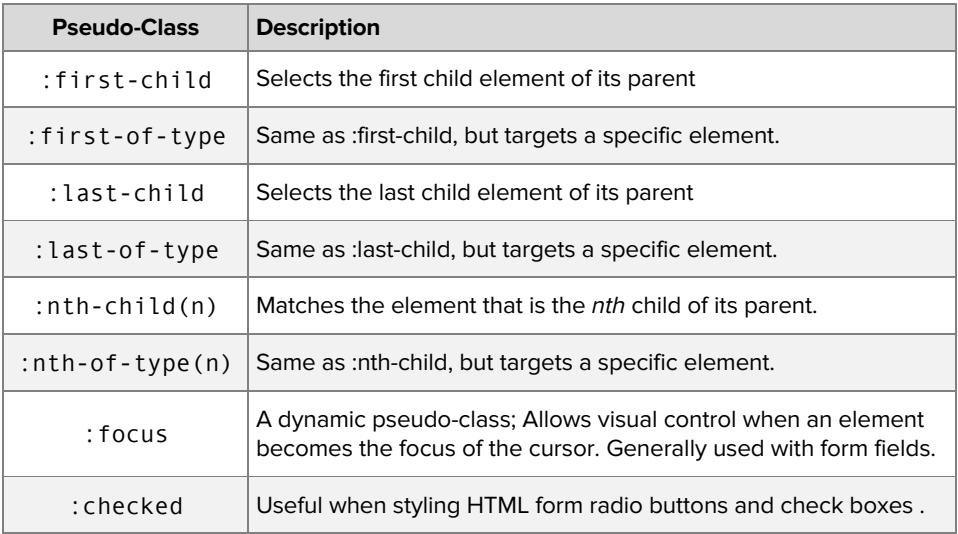

# Pseudo-Elements

## **Defined**

o A selector that allows you to style elements of a document by its *context*.

#### **Well-Supported Pseudo-Elements**

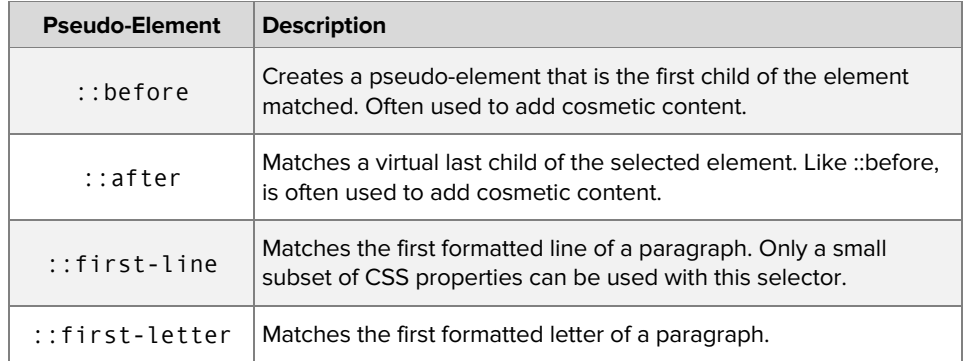

## **CSS Code Samples**

```
a:link { / Apply to normal links
    color: #039; /* Colors links blue
    border-bottom: 1px dotted #bbb; /* Custom link underline
    text-decoration: none; /* Removes the underline from links
    }
a:visited { /* Styles applied to visited links
    color: #606; /* Colors visited links dark purple
    }
a:hover { /* Styles applied on mouse over
    color: #003; /* Colors the links dark blue
    border-width: 0; /* Removes custom underline
    background-color: #97ceff; /* Sets the background to light blue
    }
a:active { /* Styles applied to active links
    color: #606; /* Same as :visited
    }
nav#breadcrumb a::after {
    content: "→"; /* Adds a Unicode arrow to the a tag
    }
table tr:nth-child(2n-1) td { /* Automatic zebra-stripping of tables
    background-color: #f3f7fa; /* A very light gray color
    } /* Does not work in IE8 or earlier
P::first-line { /* Affects only first line of a paragraph
    font-weight: bold; /* First line of text appears bold
    }
p::first-letter { \sqrt{\phantom{a}} /* First letter of a paragraph appears
   font-size: 3em; /* larger than the rest
    }
input:focus {
    background-color: #fff7df /* Field background become light yellow
    }
```
# Attribute Selector

## **About**

o Select an HTML element based on an *exact* attribute/value pair.

#### **Format**

element[attribute="value"]

## **Example**

<h1 class="lion" rel="bear">Some Text Here</h1>

h1[rel="bear"] { color: red; }

#### **For More Information**

https://css-tricks.com/attribute-selectors/

# CSS Variables

## **About**

- o Like in computer programming, CSS now supports basic variables text that represents a value that can be used repeatedly.
- o Officially called "CSS Custom Properties"

#### **Example**

```
:root {
  --primary-color: #F3eBA2; // define variable
}
header h1 {
  color: var(--primary-color);
}
article {
  background-color: var(--primary-color);
}
```